# SmartPowerReader

#### Release Candidate 1

Daniel Kessener, René Herthel, Hong Hai Le, Aiman Ismail

## Überblick

- 1. Vorstellung des Projekts
- 2. Details
- 3. Live Demo
- 4. Nächste Schritte

### **SmartPowerReader**

#### intelligenter **Stromzähler**

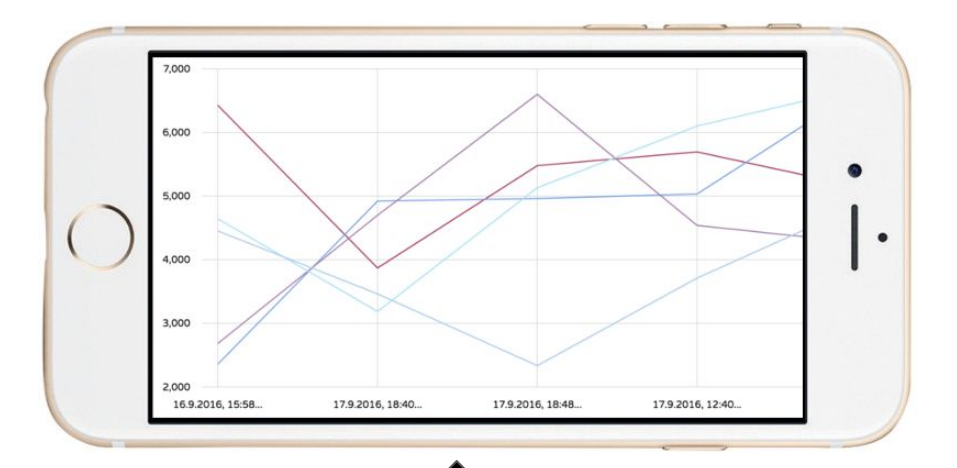

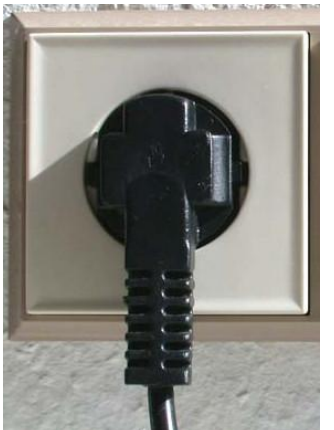

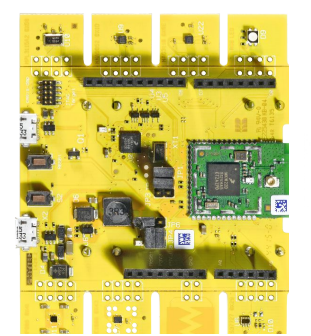

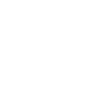

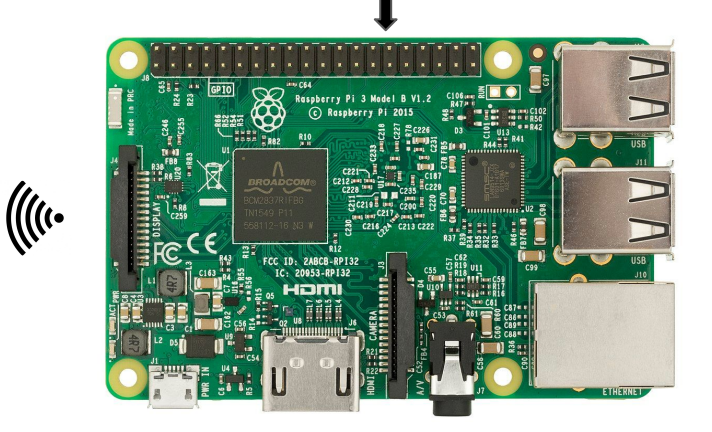

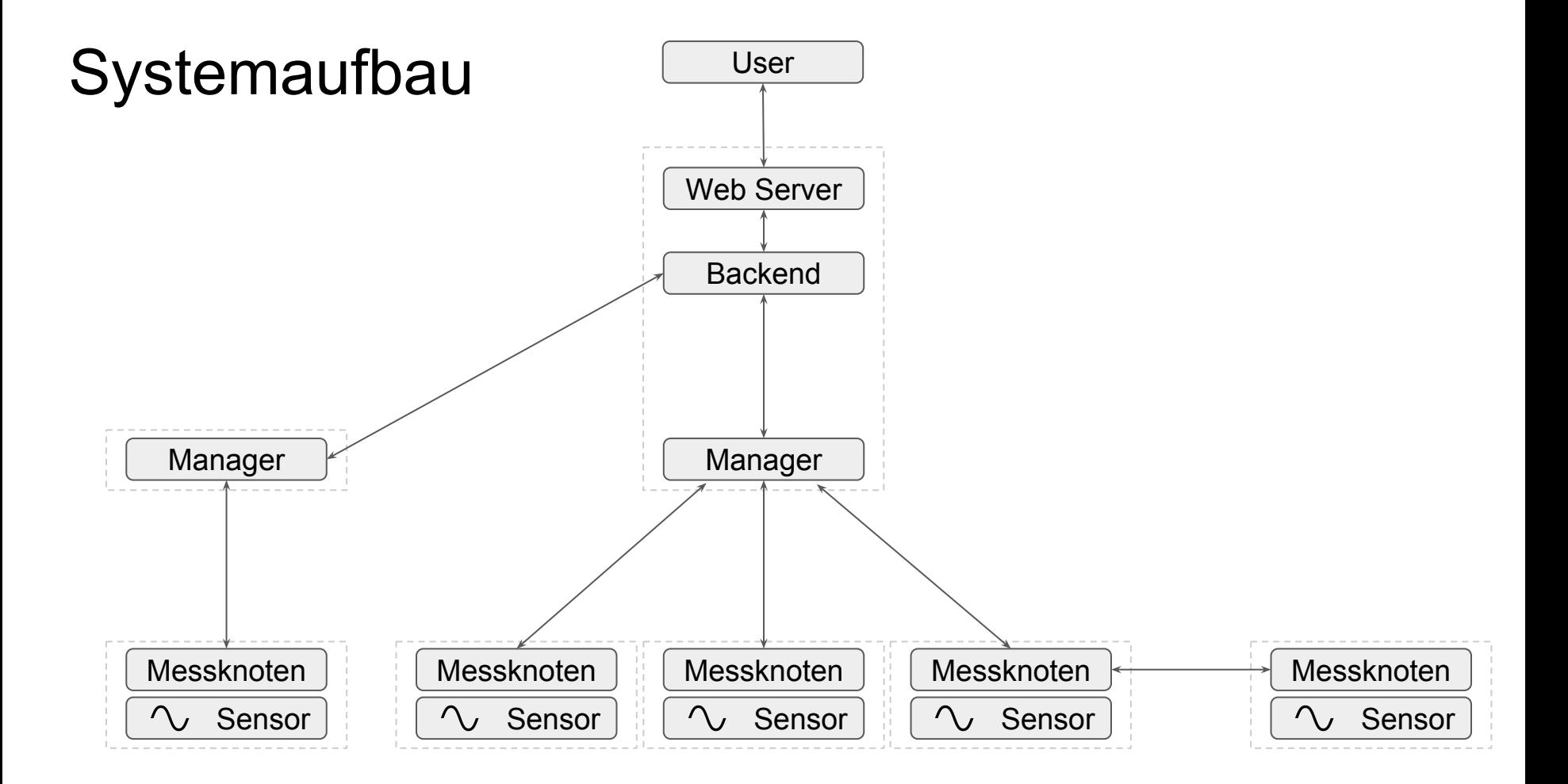

#### Messung - Stromwandler Grundfunktionalität

- Primärwicklung = Verbraucherleitung
- Sekundärwicklung = Drahtwicklung über Magnetkern
- Erzeugt Wechselstrom in Sekundärwicklung ○ Proportional zum Strom in Primärwicklung
- Reduzierung hoher Ströme auf wesentlich
- niedrigere Werte
	- Ermöglicht sicheres Messen (ADC)
- Sekundärwicklung liefert Strom an eine Ohmsche Last (Belastungswiderstand)

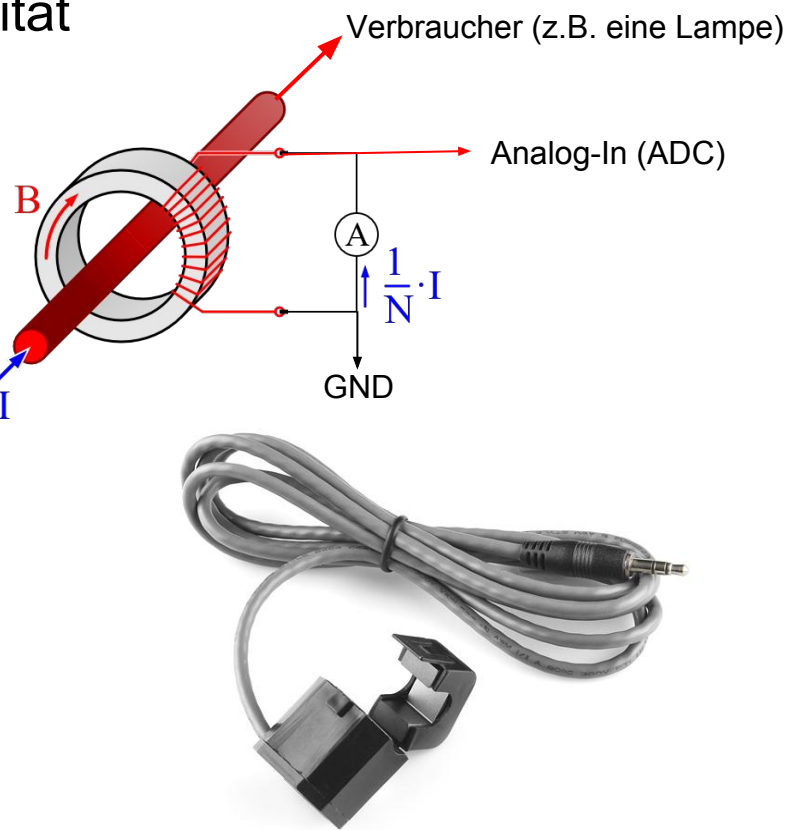

#### Messung - ADC und Wechselspannung

- ADC kann nur positive Spannungen messen
- Deshalb: Offset um Hälfte der Referenzspannung
	- Realisiert durch Spannungsteiler
- Spannungskurve mit neuer Zentrierung
- Wird in Software "zurückgerechnet"

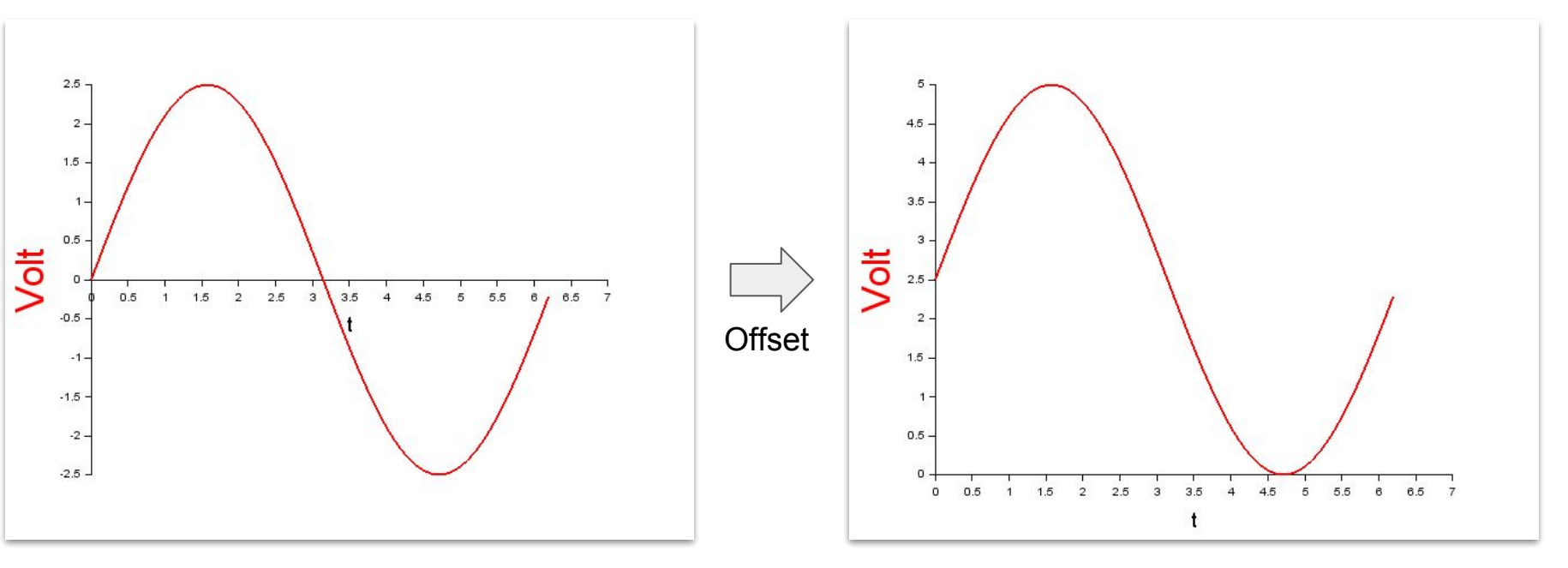

#### Messung - Schaltplan

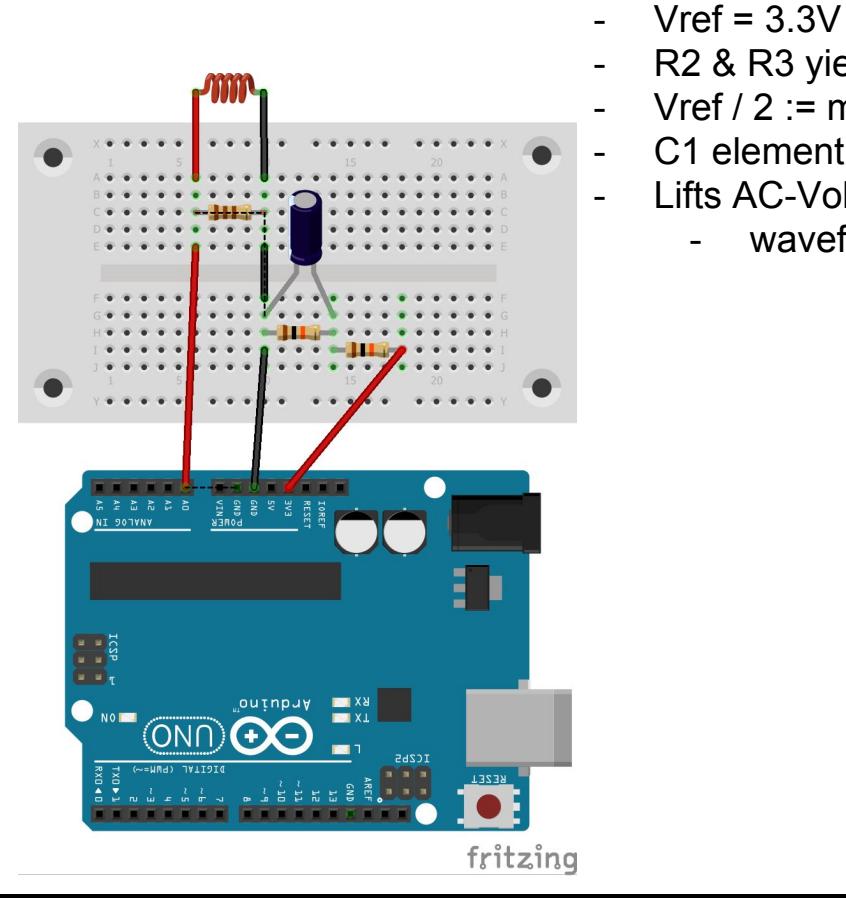

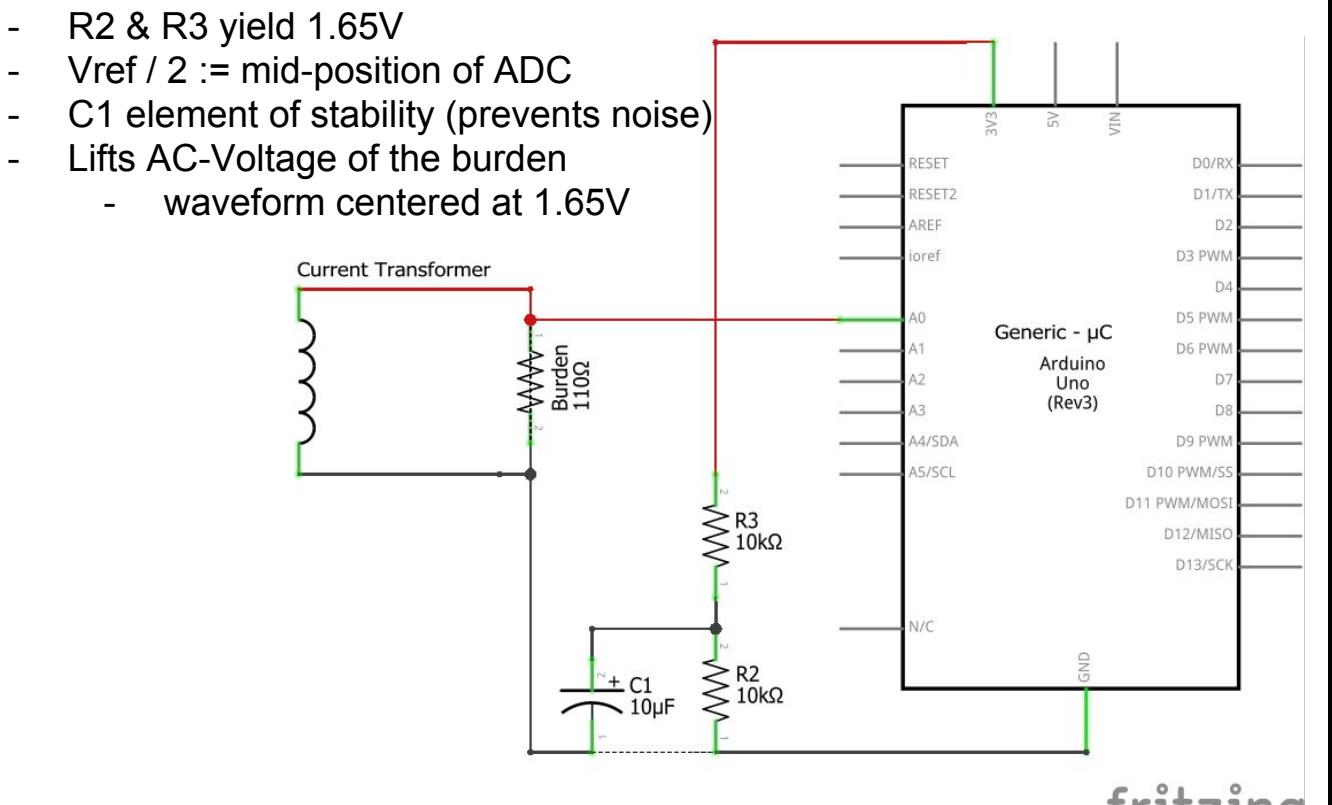

### Messung - ADC Auswertung

- 1. Iterate over n samples:
- 2. Get ADC sample & remove offset
- 3. Convert sample into voltage
- 4. Calculate secondary
- 5. Calculate and accumulate primary

- 6. Calc. current (Root-Mean-Square of Primary)
- 7. Calc. Watts 230V \* current
- Aktuelle Auswertung auf LCD ausgeben
- Messwerte fertig zum Versenden

 $res = 1 \leq 12 = 4096$ 

offset = res >> 1 = 2048

sample = adc sample( $) = 4096$ 

sample = sample - offset = 2048

voltage = (Vref / res) \* sample  $= (3.3V / 4096) * 2048 = 1.65V$ 

secondary = voltage / burden  $= 1.65V / 110Ohm = 15mA$ 

primary = secondary \* turns  $= 0.015A * 2000 = 30A$ 

I\_RMS = between 0A and 30A

Watts = 230V \* 30A = 6.9kW

### Constrained Application Protocol (CoAP)

- kurz: HTTP für Constrained Nodes
- Constrained Nodes: begrenzter Speicher, Energie, Rechenleistung RFC7228
- Methods: GET, PUT, POST, DELETE, OBSERVE
- Confirmable (CON) and Non-confirmable (NON) Nachrichten
- Cross-protocol zwischen CoAP and HTTP
- Weitere keywords:
	- Resource Discovery
	- DTLS, OSCORE
	- Datenformat: JSON, CBOR

### RPL - "Ripple"

- IPv6 Routing Protocol for Low-Power and Lossy Networks (LLNs)
- LLNs: router und nodes im Netzwerk constrained
- Unstrung auf dem RPI und RPL in RIOT

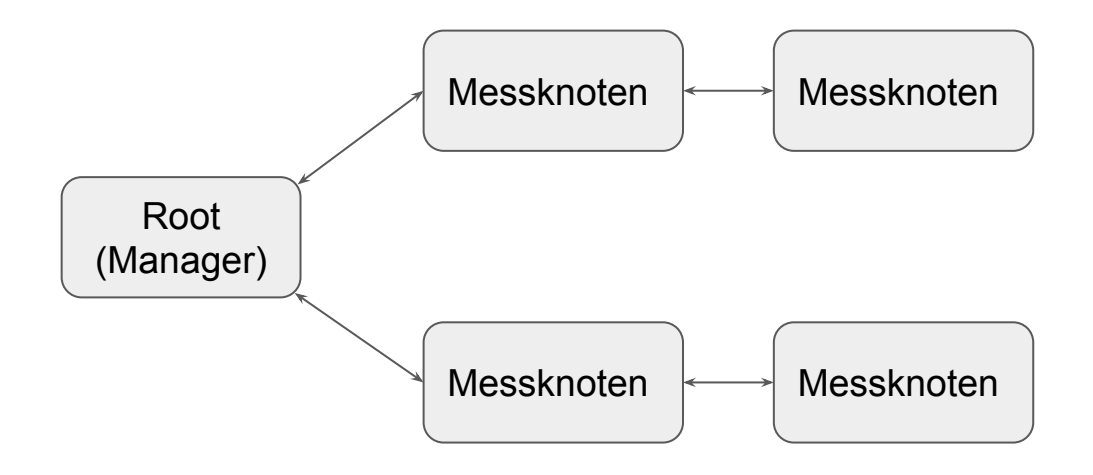

#### Das Backend

- Verwaltet Messknoten
- Speichert Messdaten
- Konfiguriert Messknoten
- Java
- Californium
- Actor Pattern

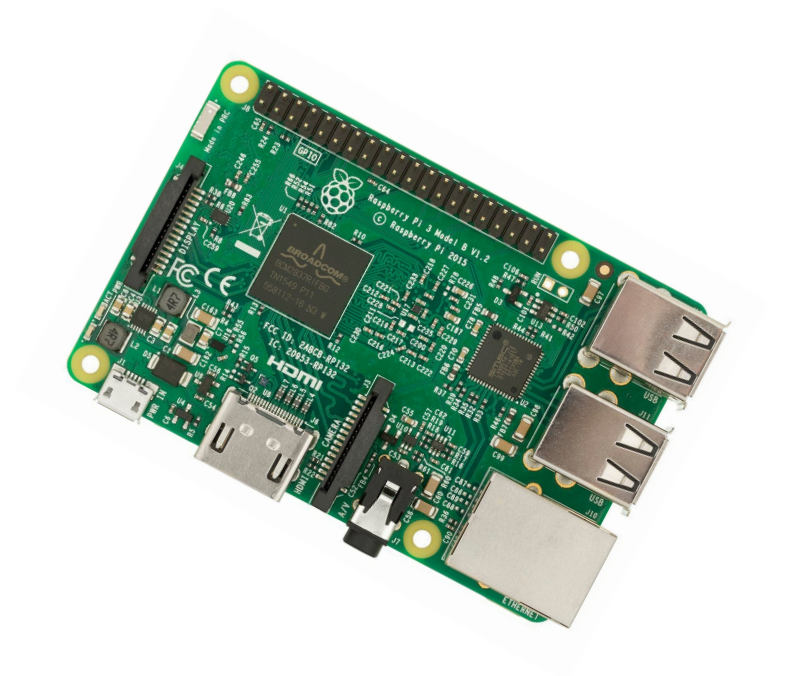

#### Das Backend

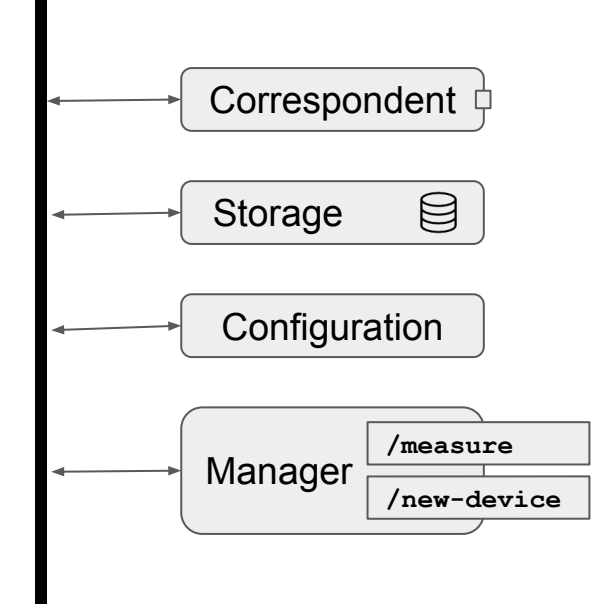

#### Frontend

- Angular 6
- Verbindung mit Backend durch "gateway"-Skript
- Anzeige aller Messknoten
- Änderung der Messfrequenz und Name der Messknoten möglich
- Visualisierung von Messwerten innerhalb eines Intervalls in einem Graphen

#### Frontend - Angular Framework

- basiert auf Javascript
- bietet Features wie http-service an
- Typescript
- Compiliert zu Javascript

#### Frontend Struktur

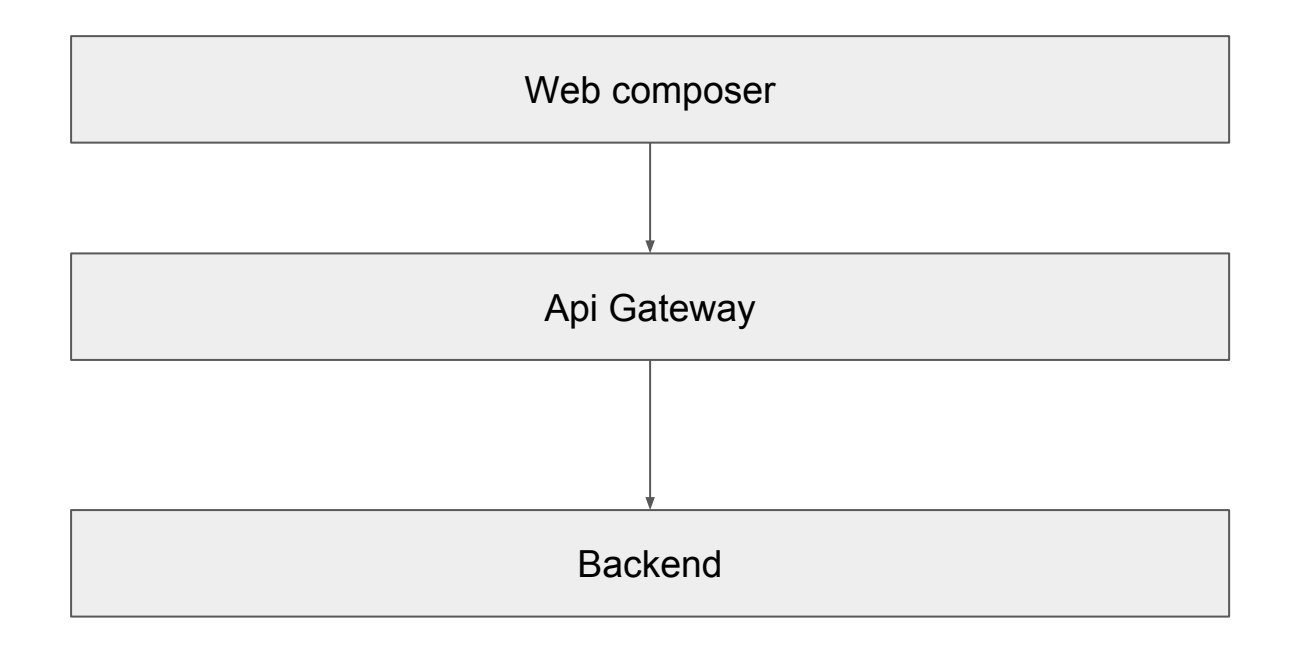

#### Frontend - Anzeige aller Messknoten

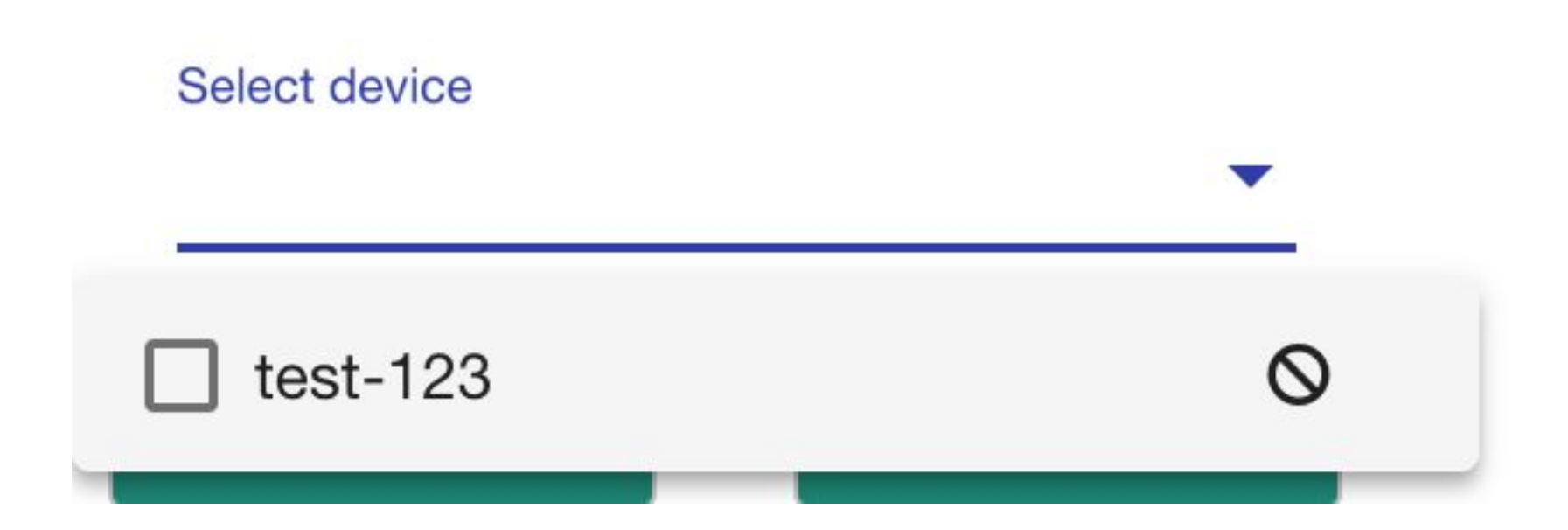

#### Frontend - Konfiguration eines Messknoten

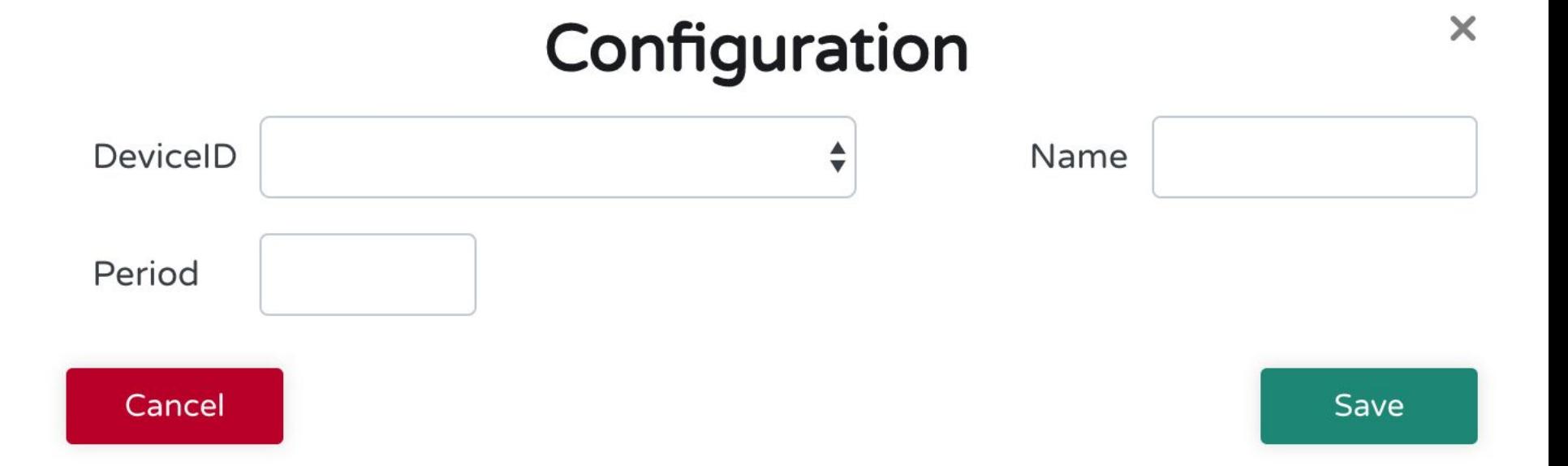

#### Frontend - Visualisierung

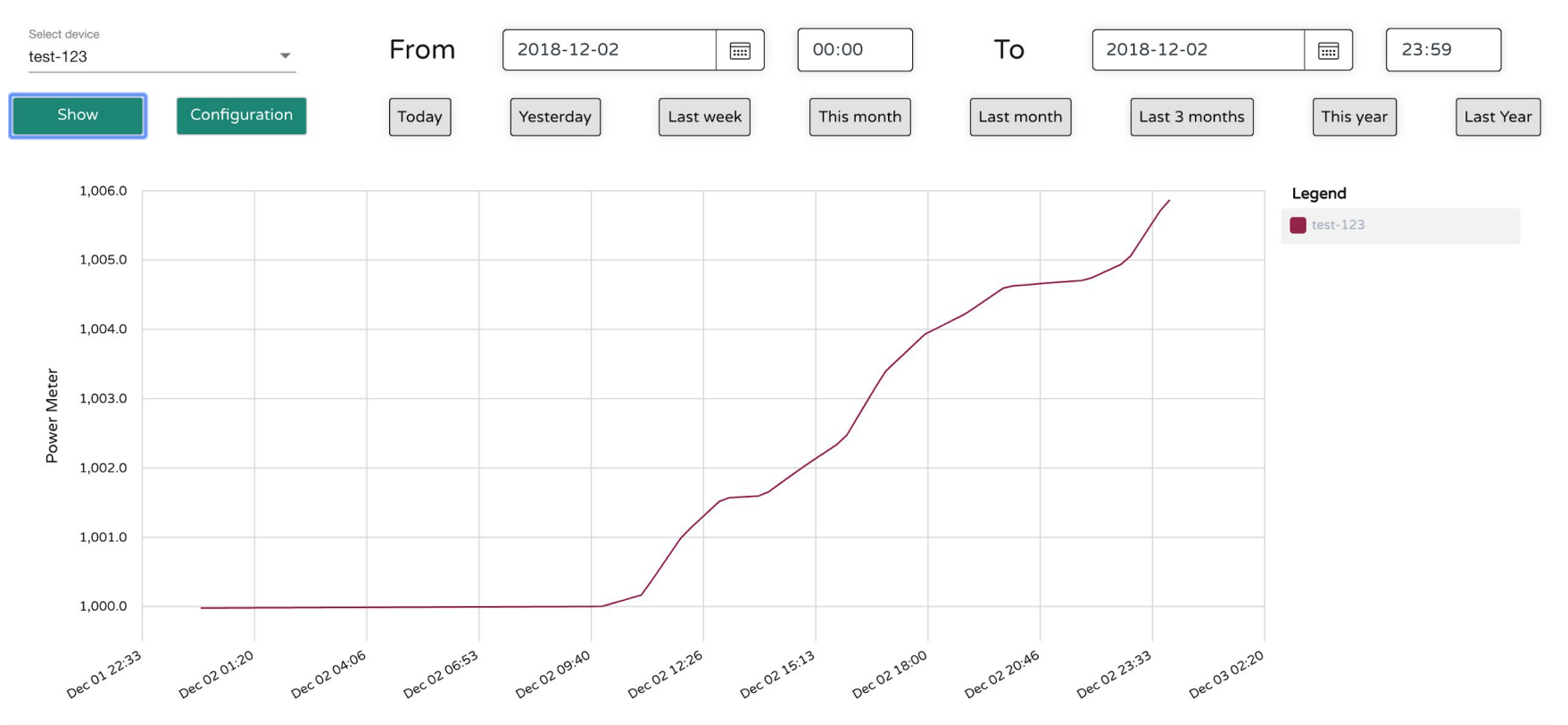

### Ablauf

#### Messknoten

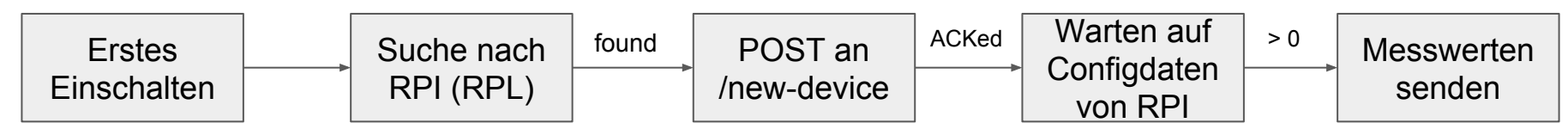

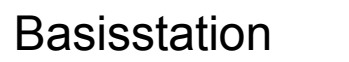

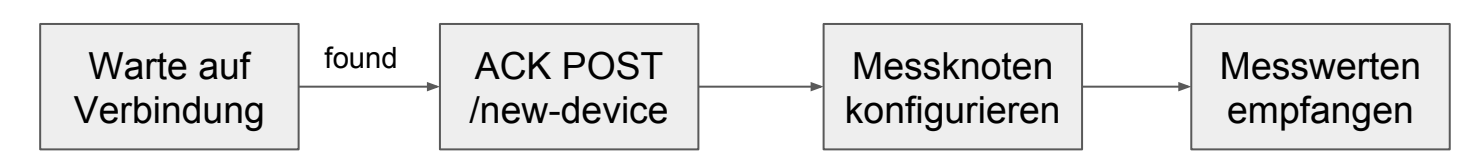

# Demo

#### Nächste Schritte

- Mehr Konfigurationsmöglichkeiten:
	- zusätzliche Identifikationshilfen
	- Unterstützen von mehr Messwerten: Stromverbrauch, Stromproduktion, etc.
	- Aktorik (An/Aus-Schalten von angeschlossenen Geräten)

#### Technologien im Überblick

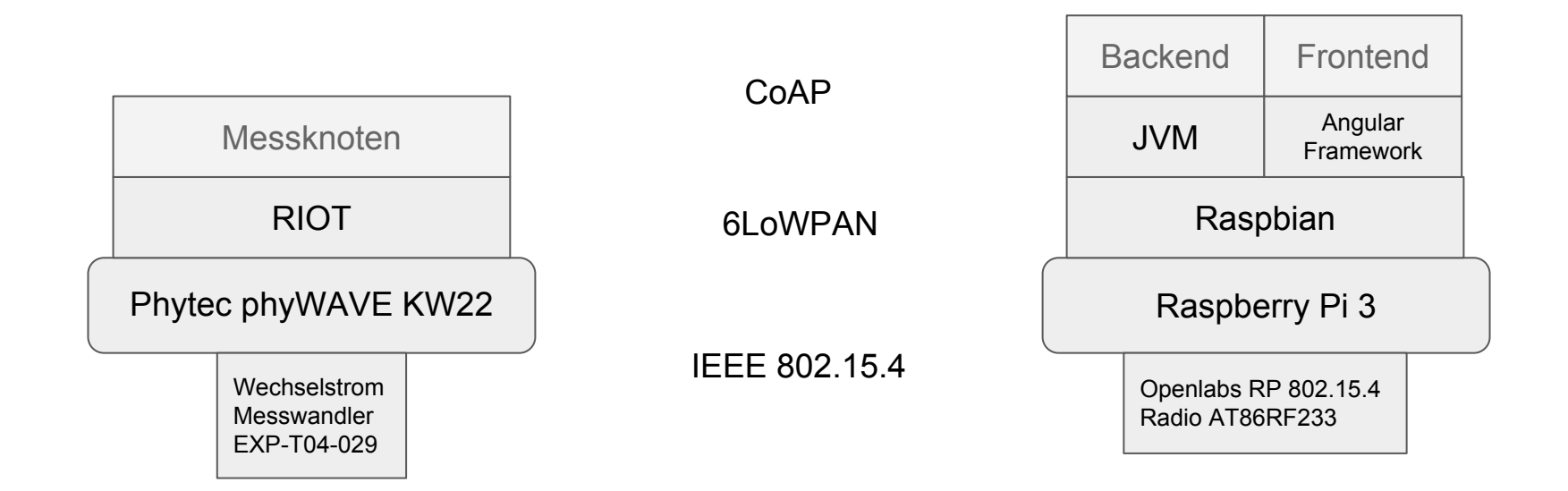